# **COLUMN LIMITS**

## PURPOSE

Specifies the column limits in a file between which the read scan is restricted during subsequent READ and SERIAL READ commands. The specified columns and all columns in between will be included in the data read.

# **DESCRIPTION**

The COLUMN LIMITS command is useful for selectively reading variables from a file and for skipping columns containing character data.

DATAPLOT by default performs free format reads. The COLUMN LIMITS and ROW LIMITS commands provide a method for restricting DATAPLOT to looking at specific columns and rows. However, within these limits DATAPLOT still performs free format reads. The SET READ FORMAT command can be used to perform formatted reads.

## SYNTAX

COLUMN LIMITS <column 1> <column 2>

where <column 1> is a number or parameter that specifies the first column to read; and <column 2> is a number or parameter that specifies the last column to read.

## EXAMPLES

COLUMN LIMITS 10 30 COLUMN LIMITS 1 15 COLUMN LIMITS 50 63

## NOTE

The COLUMN RULER command can be used in conjunction with the LIST command to see in what columns a given variable is located. The COLUMN RULER command is documented in the Support chapter.

# **DEFAULT**

DATAPLOT reads columns 1 to 132.

# **SYNONYMS**

None

# RELATED COMMANDS

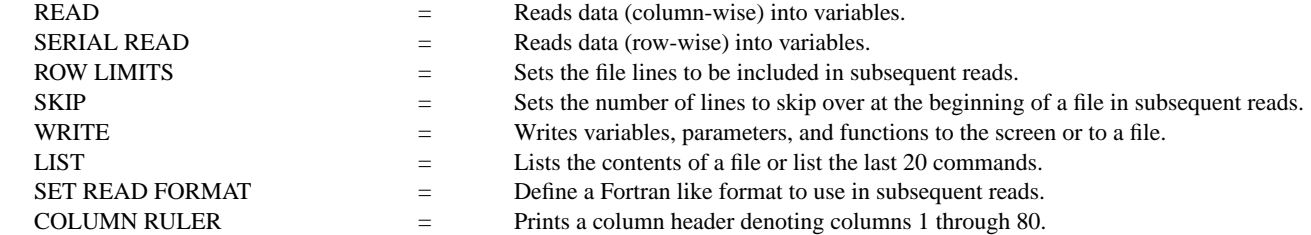

#### APPLICATIONS

Reading data files

# IMPLEMENTATION DATE

Pre-1987

# PROGRAM

COLUMN LIMITS 5 100 READ X A 1 B 2  $C \quad 3$ END OF DATA PRINT X